## **ESG Data: Access for Students and Employees at the University of Zurich** (as of May 2023)

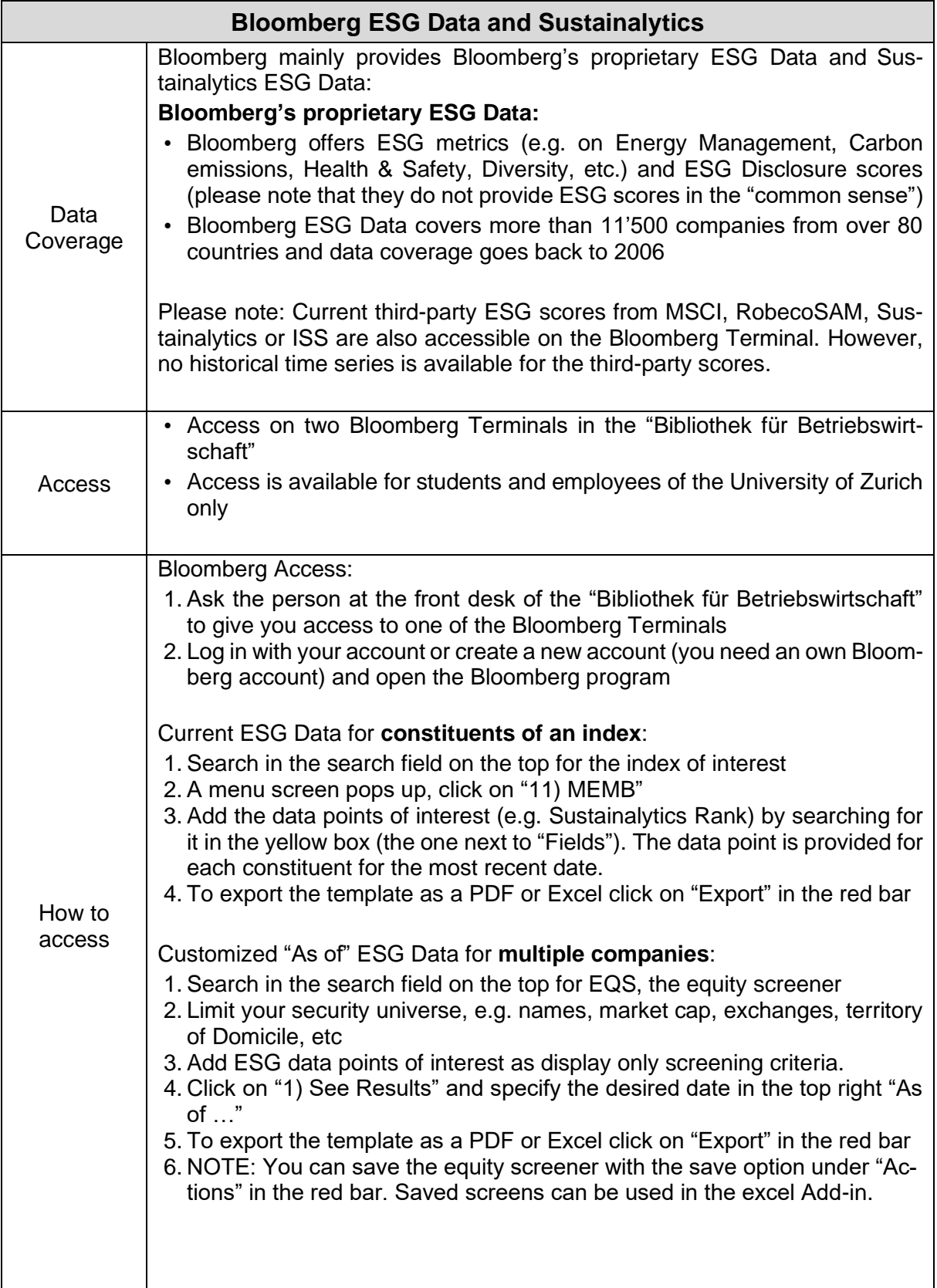

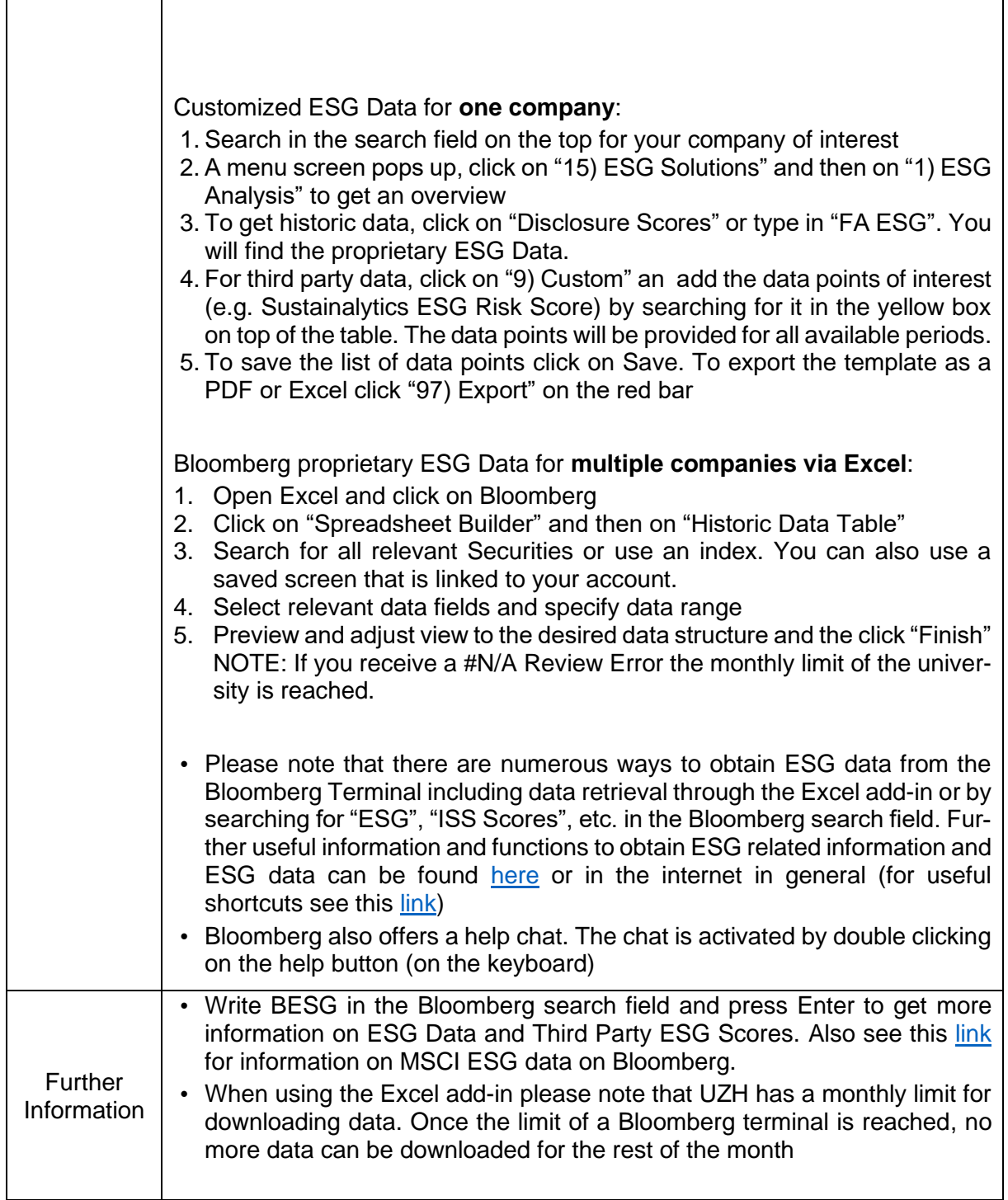

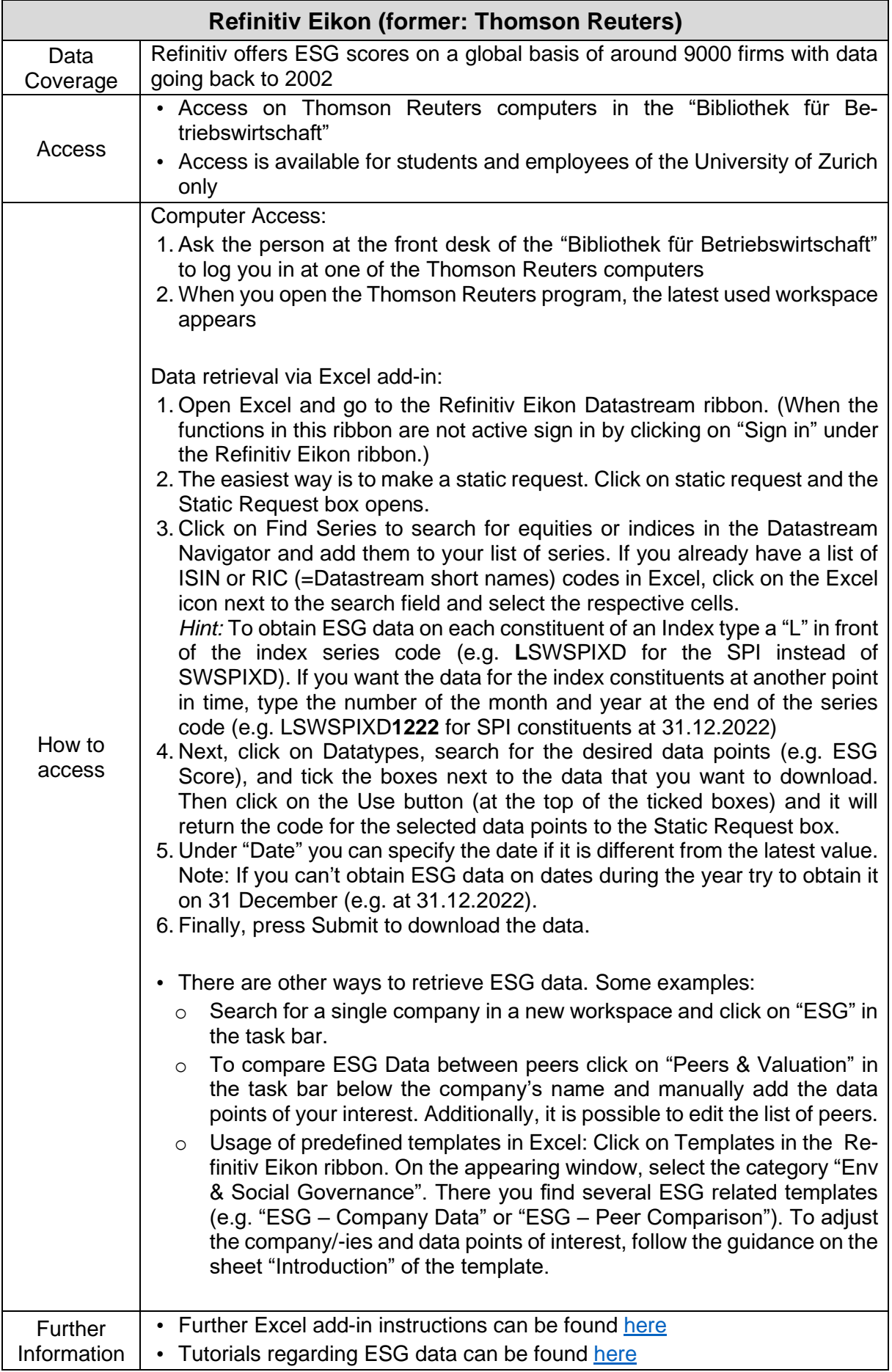

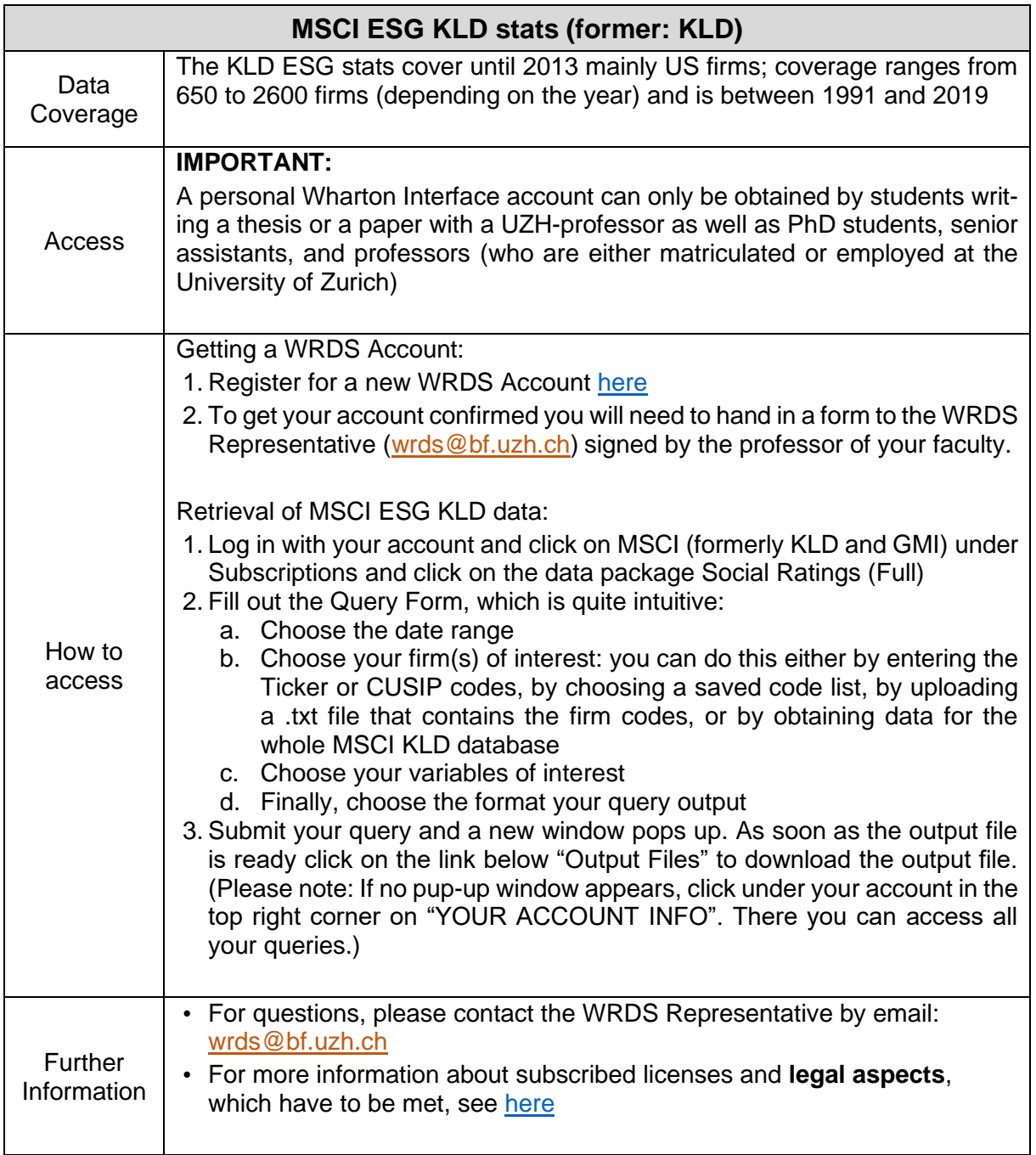

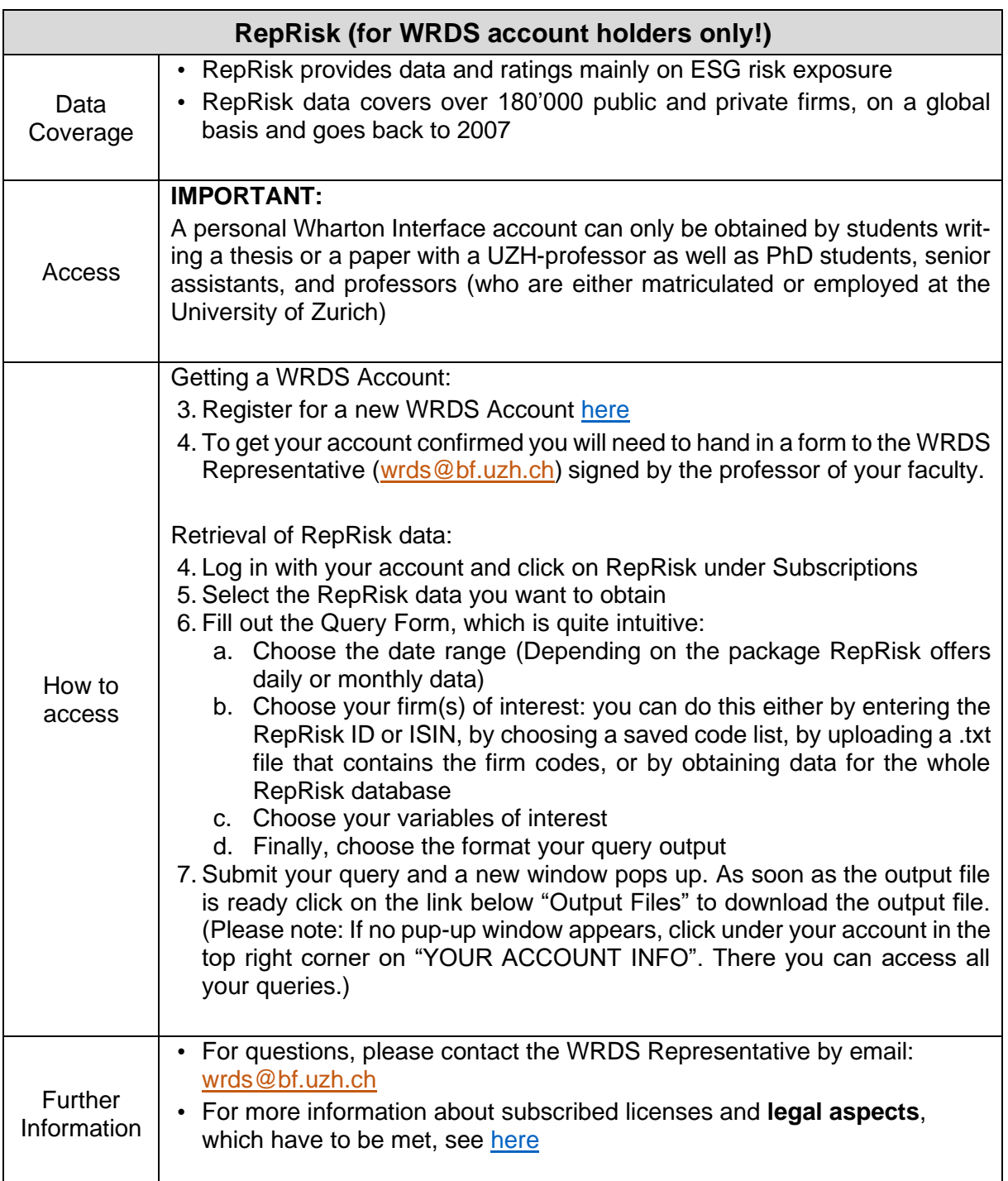

- ➢ For legal aspects, the use of databases, further Information and more accessible databases provided by the Department of Banking and Finance and the University of Zurich, please see: <https://www.bf.uzh.ch/en/research/databases.html>
- ➢ Other ESG data sources: Access to additional ESG data sources may be made available depending on demand by researchers and students. Please see: <https://www.bf.uzh.ch/en/sustainability.html>